## ТОРГУЕШЬ НАРКОТИКАМИ? УБИВАЕШЬ СВОЕ БУДУЩЕЕ

9

НАЙДИ<br>АЛЬТЕРНАТИВУ

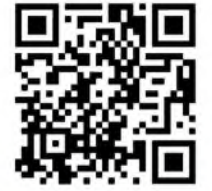

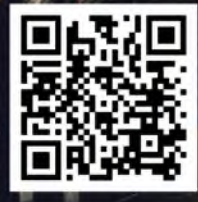

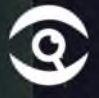

**НАЙДИ** АЛЬТЕРНАТИВУ \*

многие подростки хотят зарабатывать

NET KNE N FINCTPINE DEHINM

А ЧТО ПОТОМ?

### НАШЕЛ РАБОТУ ЗАКЛАДЧИКОМ? **ОБЕЩАЮТ** ЛЕГКИЕ ДЕНЬГИ?

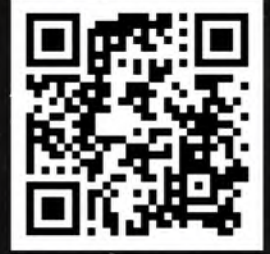

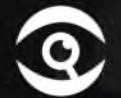

**НАЙДИ АЛЬТЕРНАТИВУ** 

#### **УБИВАЕТ** HAPKOTHK,

### **НО УБИЙЦА** 3 AKAAYYUK

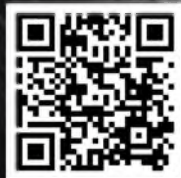

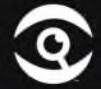

НАЙДИ **ЬТЕРНАТИВУ** 

m

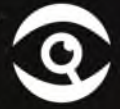

НАЙДИ<br>АЛЬТЕРНАТИВУ

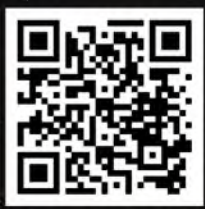

Ì

ò.

#### БЕЗОТВЕТСТВЕННОСТЬ РОДИТЕЛЕЙ-ОТВЕТСТВЕННОСТЬ ДЕТЕЙ

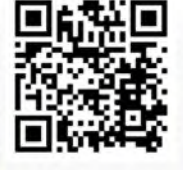

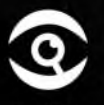

**НАЙДИ АЛЬТЕРНАТИВУ** 

# ПЕРЕСПИ, ПОДУМАЙ...

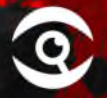

**НАЙДИ АЛЬТЕРНАТИВУ** 

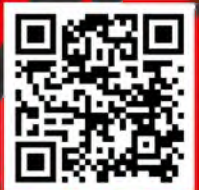

#### ОНИ ЗНАЛИ. НО НЕ ДУМАЛИ О ПОСЛЕДСТВИЯХ...

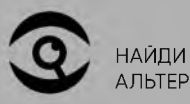

**АЛЬТЕРНАТИВУ** 

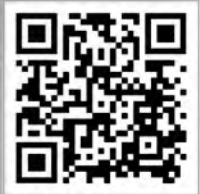